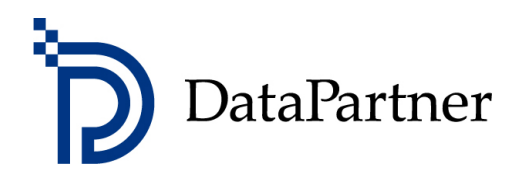

- **tee parempia investointipäätöksiä!**

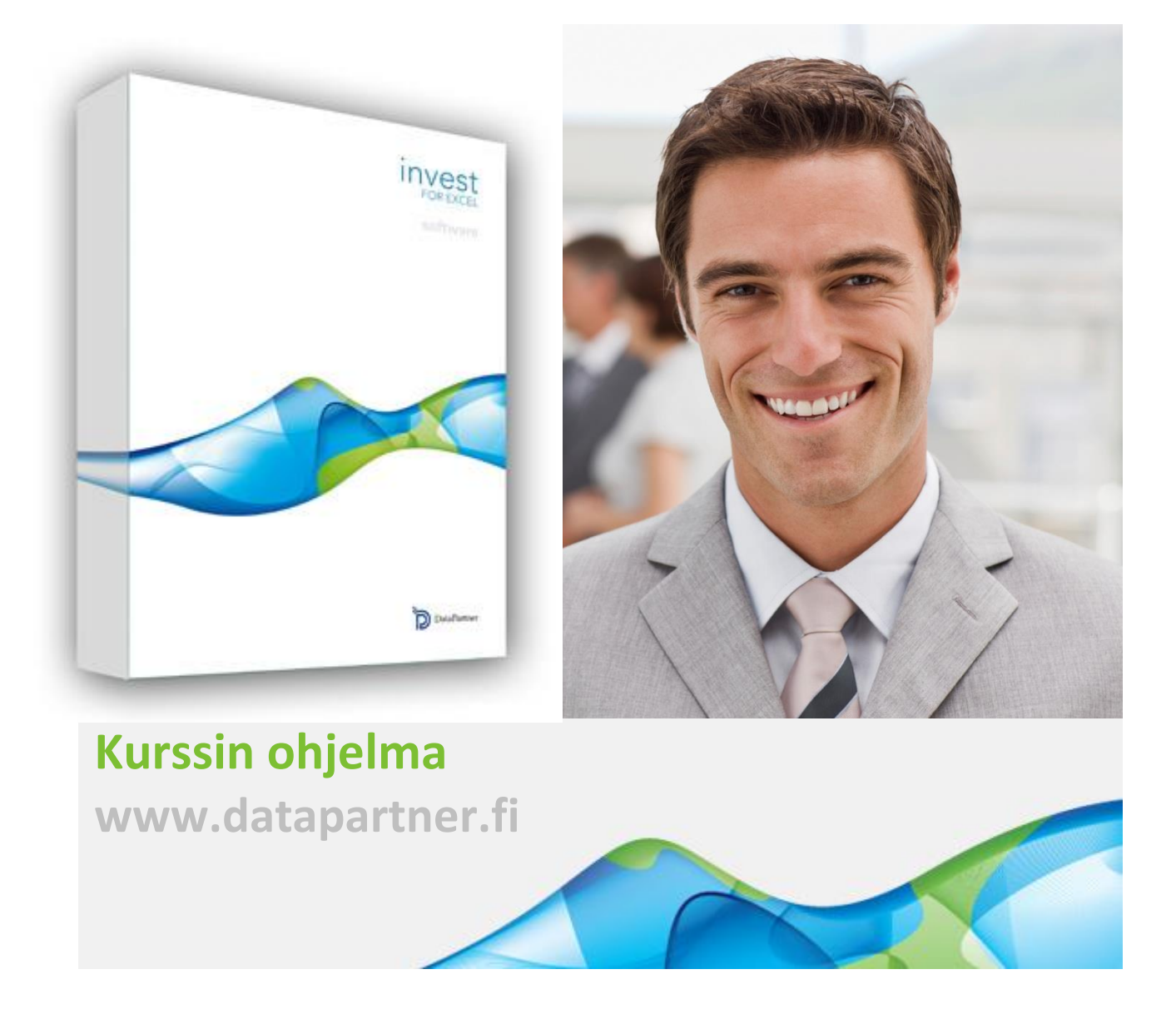

- **tee parempia investointipäätöksiä!**

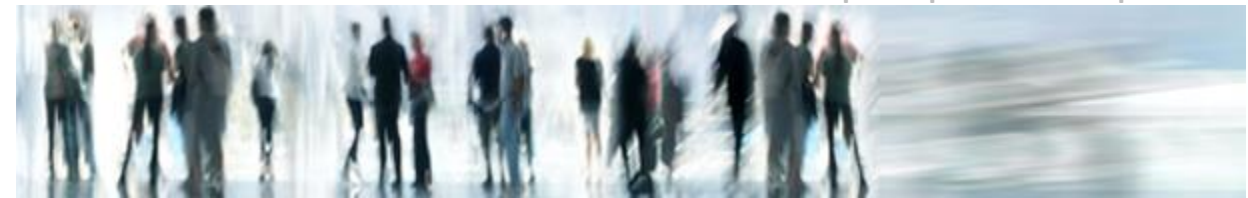

# **Investointien taloudellinen mallinnus Kurssin ohjelma**

## **Milloin ja missä**

Aika: 9.00 – 15.00 Paikka: **DataPartner Oy** – Raatihuoneenkatu 8 A 3krs, Porvoo

## **Kurssin tavoite**

Kurssilla opit tekemään investointien kannattavuusanalyysejä ja projektien vertailua kassavirtamallinnusta hyödyntämällä. Daimlerin, Stora Enson, Outokummun, Nesteen ja monen muun johtavan organisaation käyttämä Diskontatun Kassavirran (DCF) menetelmä tulee tutuksi. Kaikki tärkeimmät vaiheet otetaan kurssilla huomioon – kassavirtaperusteisen mallin laatiminen, kannattavuusanalyysi, herkkyysanalyysi, break-even, vaihtoehtovertailu, investointiehdotus jne. Rakenteellisesti suojattu, mutta silti joustava kassavirtamallinnus **Invest for Excel®** ohjelman avulla helpottaa yritysten pääomien käytön suunnittelua.

## **Kenelle**

- Talouden ja rahoituksen ammattilaisille
- Yritysten talousjohdolle
- Liiketoiminnan suunnittelusta vastaavalle johdolle
- Investointianalyytikoille
- Controllereille
- Kaikille kannattavuuslaskelmia tekeville, jotka haluavat valita parhaan vaihtoehdon ja välttää virheinvestoinnit.

- **tee parempia investointipäätöksiä!**

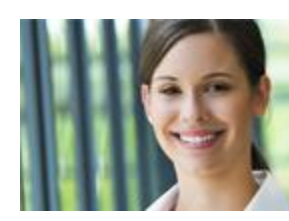

## **Kurssin rakenne**

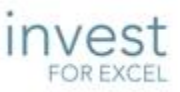

"Tekemällä oppii" pätee hyvin myös investointeja analysoitaessa, joten osallistujat pääsevät tekemään käytännön harjoituksia mahdollisimman itsenäisesti. Kaikki laskelmat tehdään vaihe vaiheelta omalla tietokoneella kurssin vetäjän toimiessa taustatukena.

Käsiteltäviä aiheita ovat

- Kassavirtaperusteisen mallin laatiminen
- Erilaiset poistomenetelmät
- Tulojen ja menojen mallinnus
- Kassavirta-analyysi
- Taseanalyysi
- Käyttöpääoma-analyysi
- Kannattavuusanalyysi, tunnusluvut (NPV, IRR, MIRR, Takaisinmaksuaika, Suhteellinen nykyarvo (PI) jne.)
- Herkkyysanalyysi
- Break-even analyysi
- Investointien vertailu
- Investointien konsolidointi
- **Erotuslaskelmat**
- Investointiehdotuksen luonti

## **Kurssin kuvaus**

Kurssin tarkoituksena on antaa osallistujille perustietous siitä, miten Invest for Excel -sovellusta käytetään investointien kannattavuusarviointiin kassavirtamallinnusta hyödyntämällä. Osallistujat tekevät laskelmia kurssin vetäjän ohjauksessa, käyden läpi vaihe vaiheelta kaikki investointilaskennan ja kannattavuusanalyysien osat. Osallistujat näkevät, miten investointilaskennan parametrit vaikuttavat tunnuslukuihin, tuloslaskelmaan, kassavirtalaskelmaan, käyttöpääomaan ja taseeseen. Osallistujat myös

- **tee parempia investointipäätöksiä!**

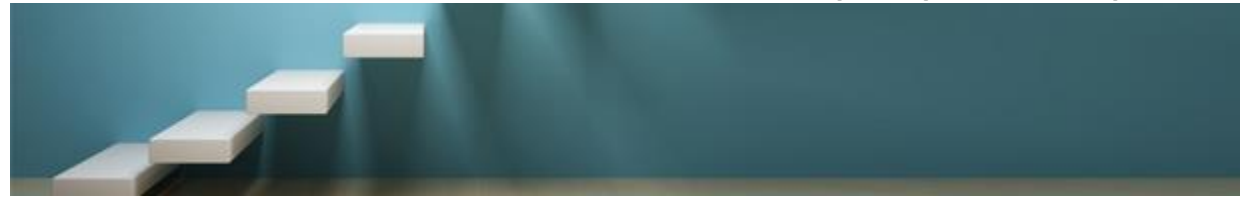

tulkitsevat kannattavuusraportteja, tekevät herkkyysanalyysejä ja oppivat tunnistamaan ne tekijät, jotka ovat investoinnin kannalta herkimmät ja sisältävät eniten riskejä.

Kurssilla käsitellään eri menetelmiä, kuten investointiprojektien vertailu tai konsolidointi. Kurssilla laaditaan myös erolaskelmia, joiden tarkoituksena on selvittää, pidetäänkö nykytilanne voimassa vai saadaanko parempi lopputulos investoimalla. Muita käsiteltäviä aiheita on investoinnin rahoitustarvetta määrittelevä rahoitussuunnittelumoduuli sekä investoinneista päättäville esiteltävä investointiehdotus.

*Kurssi antaa hyvät käytännön taidot laatia ja analysoida kassavirtapohjaisia investointilaskelmia, käyttäen Invest for Exceliä laskelmien perustana. Koulutuksessa käytetään mahdollisimman todellisia esimerkkejä.* 

## **Kurssin tuloksena**

- kassavirtamallinnuksen peruskäsitteet ja laskelmiin liittyvät perusasiat ovat tulleet tutuiksi
- tunnet laskelmiin vaikuttavat avaintekijät ja osaat analysoida niitä
- osaat tehdä investointilaskelmia Invest for Excelillä
- osaat käyttää Invest for Excelin perusominaisuuksia
- pystyt tekemään itsenäisesti investointianalyysejä
- sinulla on tietotaitoa arvioida investointivaihtoehtoja ja perustella niistä oikea
- teet ammattimaisia investointiesityksiä

## **Kurssin hinta**

#### 670 EUR per henkilö

Hinnat eivät sisällä ALV:ta. Koulutus on ilmaista asiakkaille, joilla on ylläpitosopimus, joka kattaa koulutukset.

Osallistujien vähimmäismäärä kurssia kohden: 4 henkilöä.

- **tee parempia investointipäätöksiä!**

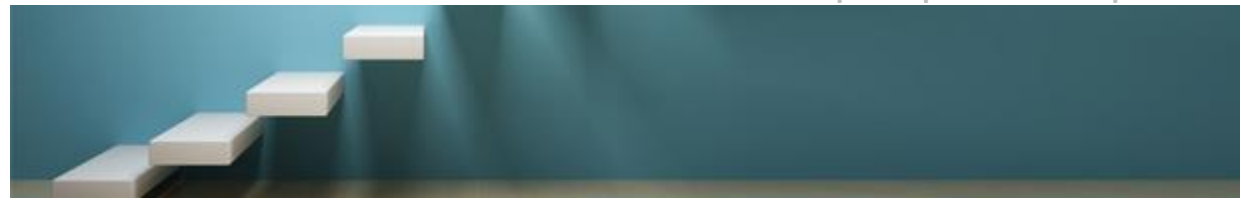

## **Aikatauluesimerkki**

**08.45** Aamukahvi **09.00** Oppitunti 1, jonka jälkeen tauko **10.45** Oppitunti 2 **12.30** Lounas **13.30** Oppitunti 3, jonka jälkeen tauko **14.45** Yhteenveto, kysymyksiä ja vastauksia **15:00** Lopetus

## **Edellytykset osallistumiselle**

Kurssilaisilta edellytetään vähintään Excelin perusosaamista. Laskelmat tehdään omalla koneella, joten siinä tulee olla Invest for Excel®:n lisäksi

- Microsoft Excel 2007, 2010, 2013, 2016, 2019, 2021 tai 365
- Microsoft Windows 7, 8, 8.1, 10 tai 11

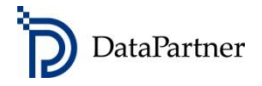

#### **Datapartner Oy**

Raatihuoneenkatu 8 A, 06100 Porvoo Puh 019 54 10 100, Fax 019 54 10 111 E-mail: [info@datapartner.fi](mailto:info@datapartner.fi) **www.datapartner.fi** VAT ID: FI 06730493

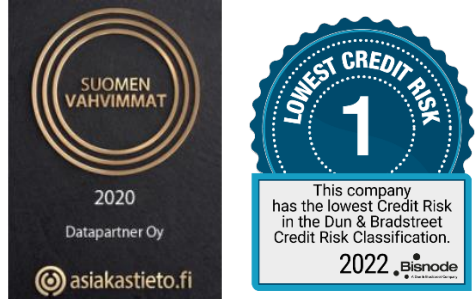

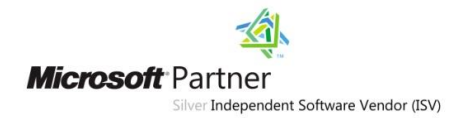

- **tee parempia investointipäätöksiä!**

## **DataPartner – maailmanlaajuiset referenssit, 1 900 asiakasyritystä**

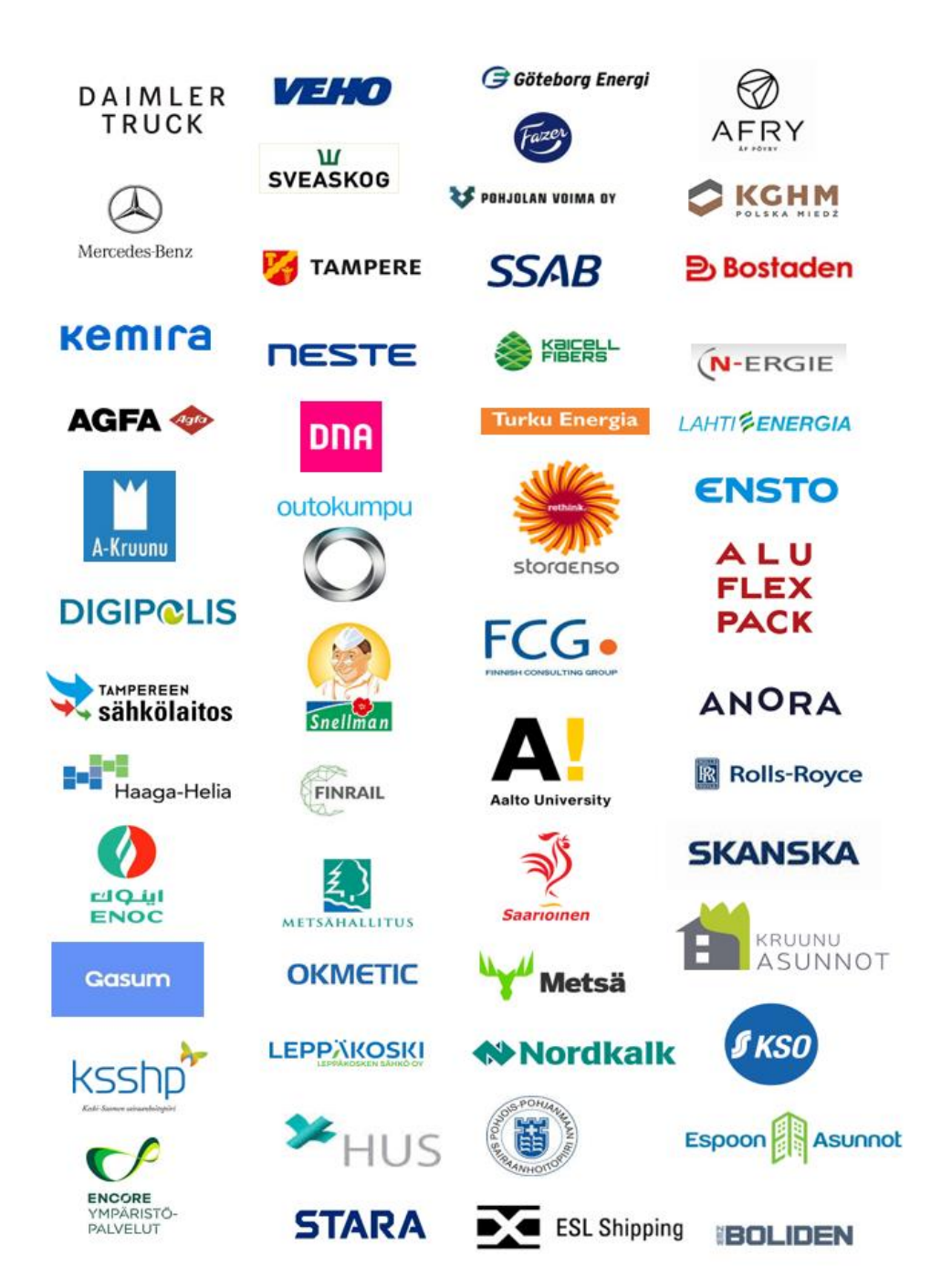